## Autocad electrical 2010 download a torrent book free

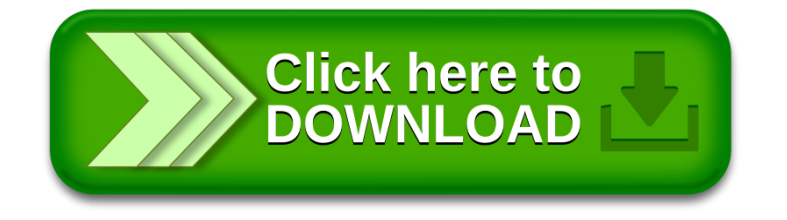